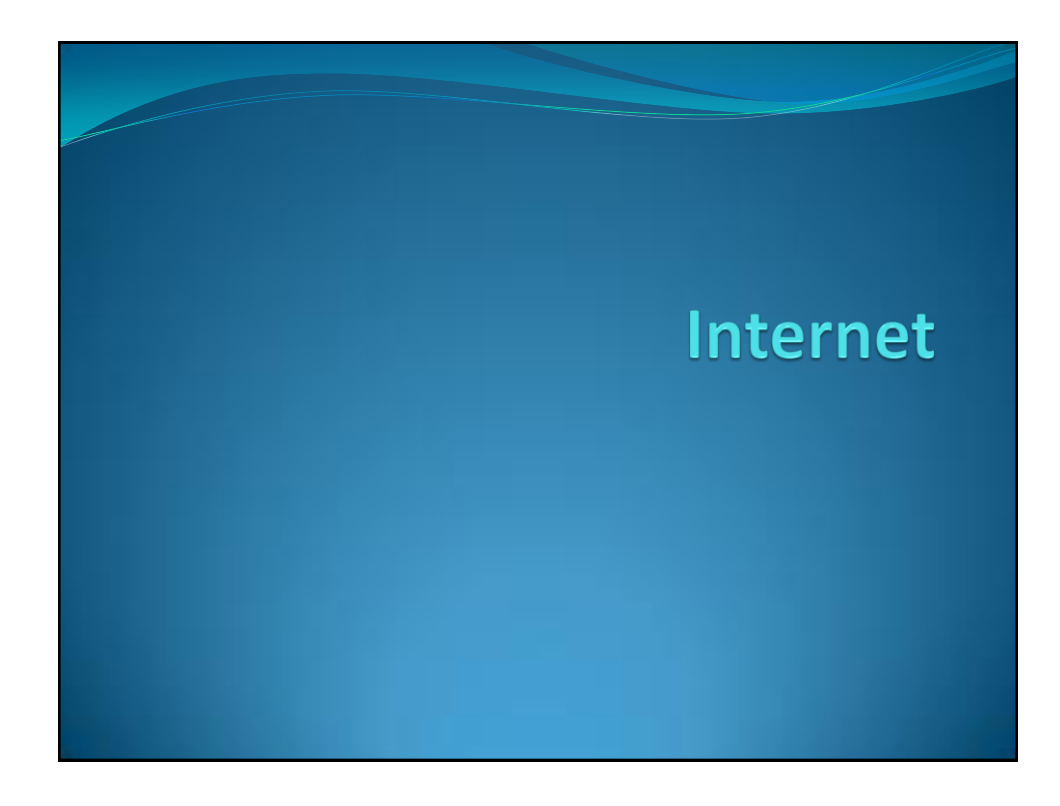

#### Internet

 Internet je globalna računarska mreža. Pre svega, pojam internet znači mreža unutar mreže, ili internakonekcija između više računara. Strukturno postoje male mreže koje se međusobno vezuju, i time čine ovu strukturu. Internet se sve više naziva globalnom mrežom informacija (velika internacionalna-globalna baza podataka). Broj računara na internetu se trenutno procenjuje na oko 150.000.000. Količina informacija koju ti serveri poseduju je ogromna, i teško je proceniti i prikazati realno kolika je ona zaista.

(Wikipedia)

# Servisi interneta

- World Wide Web
- E-mail
- Telnet
- File sharing
- Internet Relay Chat
- **Streaming media**
- Internet Telephony (VoIP)

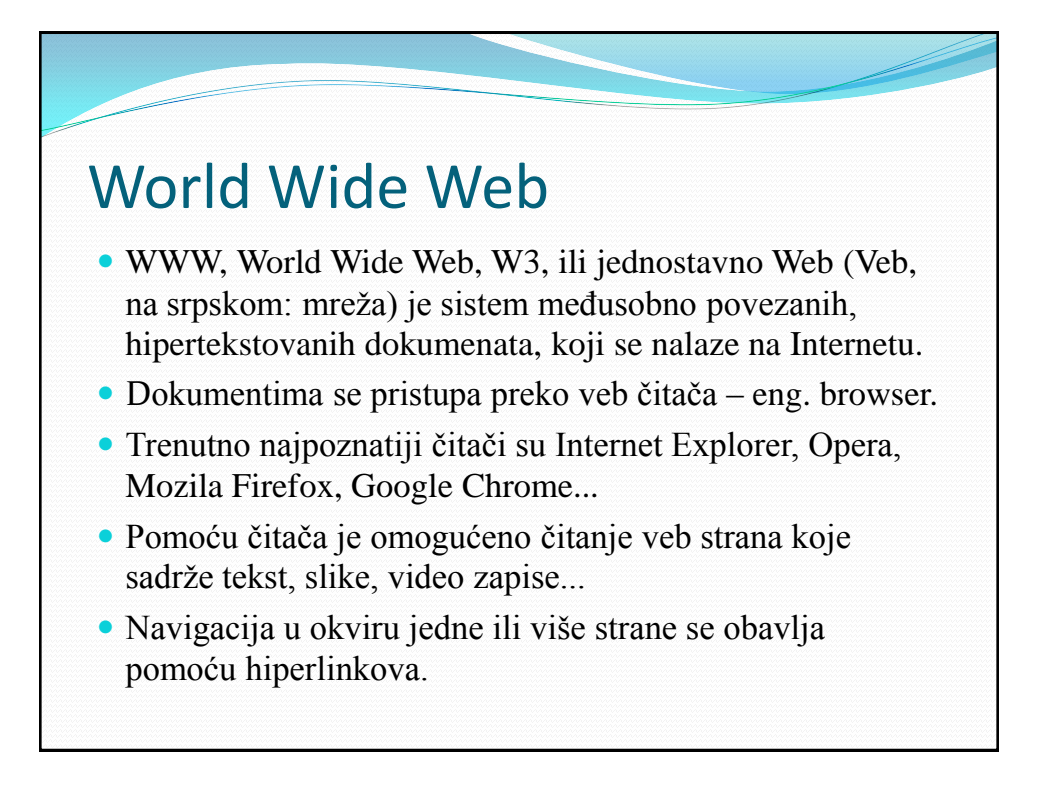

## World Wide Web

- Svaki dokument ima svoju adresu URL (Uniform Resource Locator)
- HTML (Hyper Text Markup Language) je jezik za kreiranje dokumenata
- HTTP (Hyper Text Transfer Protocol) je protokol kojim se omogućava komunikacija između klijenta i servera
- www.pmf.kg.ac.yu
- www.wikipedia.org
- www.google.com

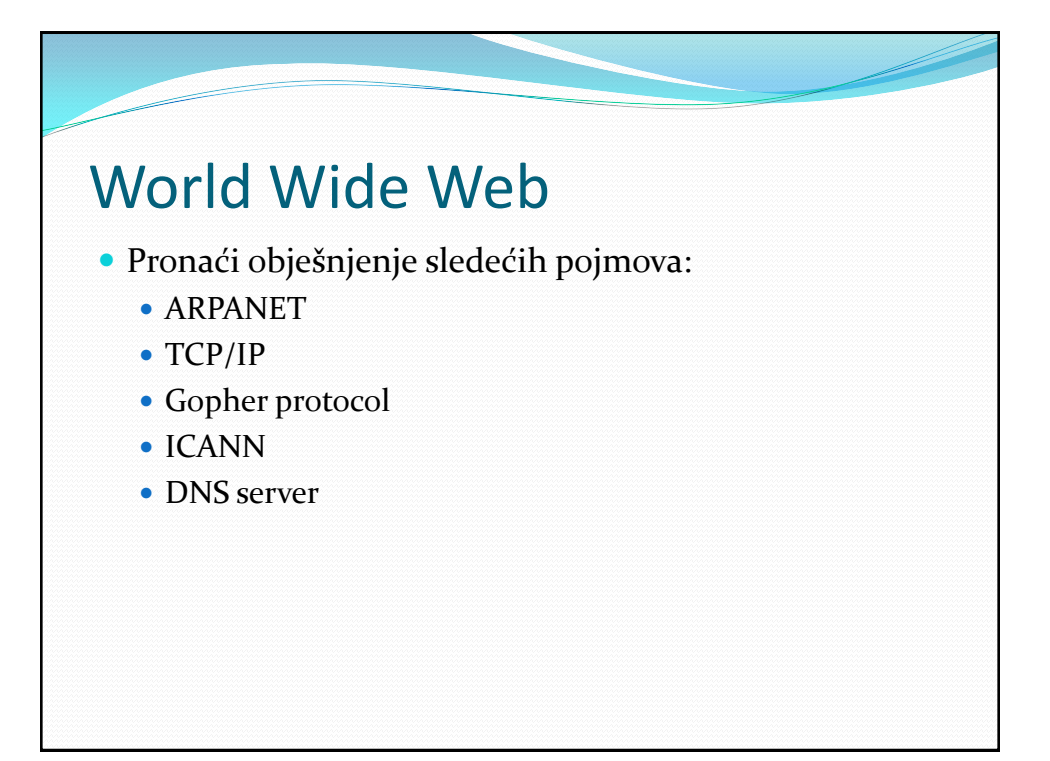

#### E-mail

- Elektronska pošta je metod kreiranja, slanja i čuvanja, primerno tekstualne, komunkacije među ljudima, koja se obavlja elektronskim putem.
- E-mail adrse je oblika korisnik@server (tanjat@kg.ac.rs)
- E-mail poruka sadrži:
	- From adresa pošaljioca
	- To adresa primaoca
	- Subject tema poruke
	- Bcc (Blind Carbon Copy) "nevidljiva" kopija poruke
	- Cc (Carbon Copy) kopija poruke
	- Attach dodati dokumenti
	- Telo poruke običan (ASCII) tekst, HTML tekst

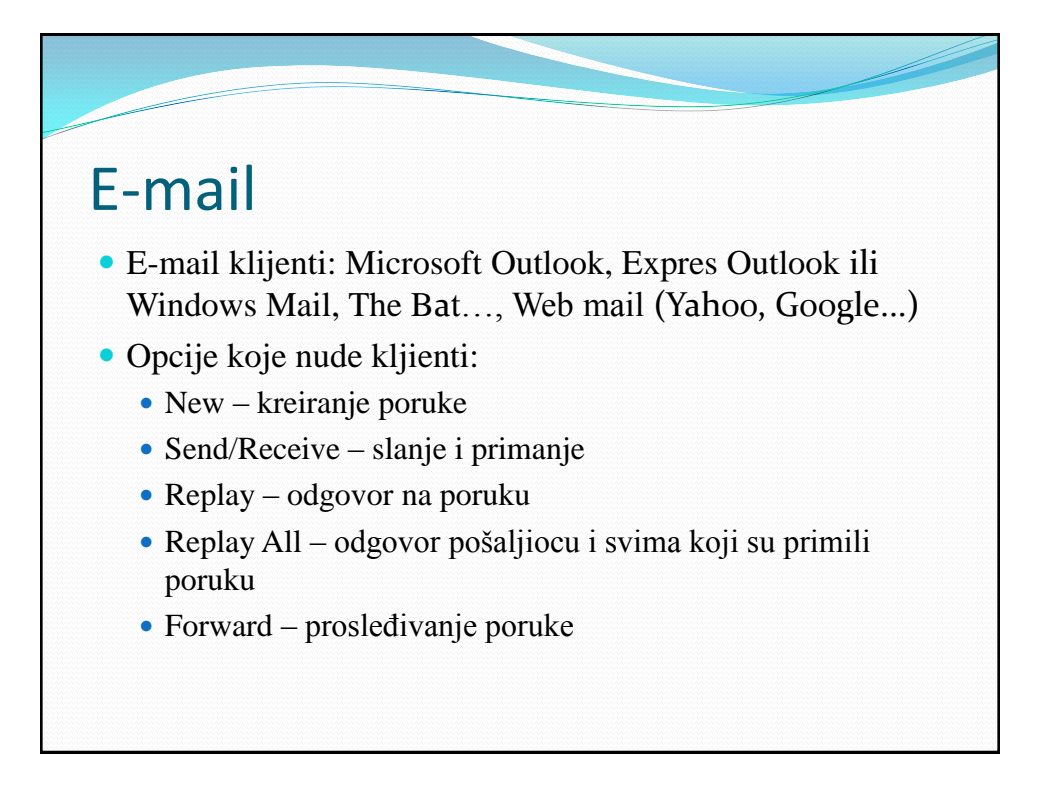

### **Telnet**

- Telnet je servis koji omogućava rad na udaljenom računaru i komandnoj liniji.
- Client-server protokol koji koristi SSH, rlogin, raw TCP...
- Najčešće korišćen klijent je **PuTTY**

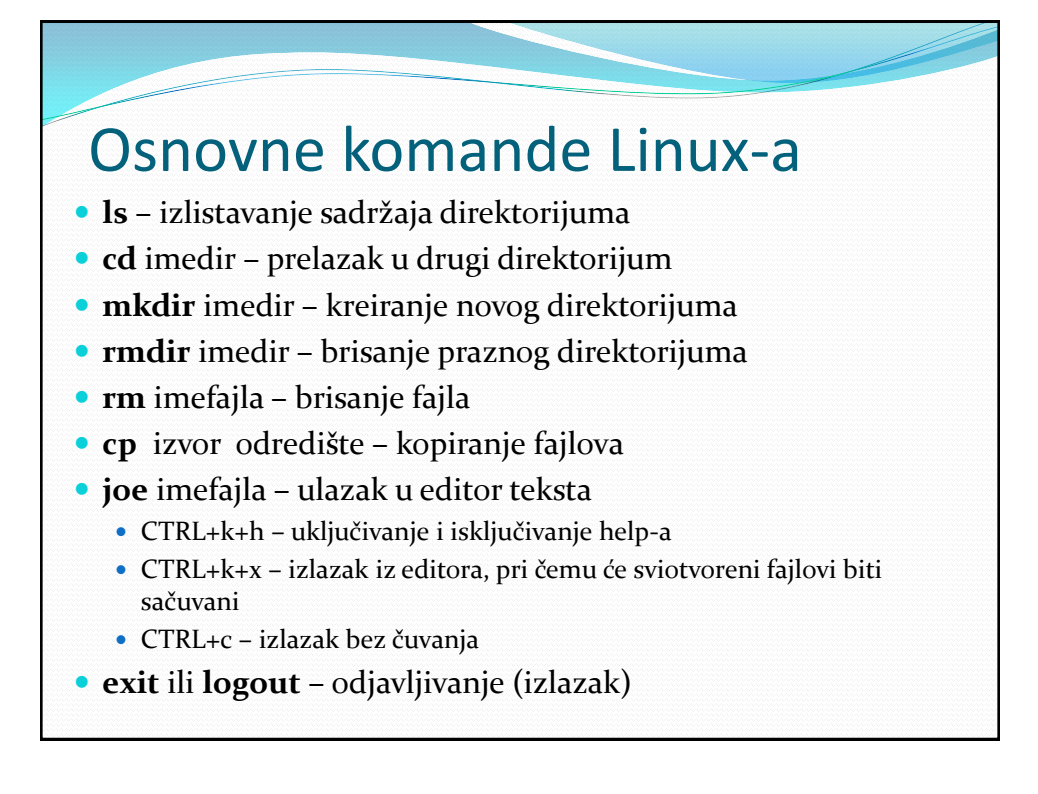

### File sharing

- Client-server file sharing
	- File Transfer Protocol (FTP),
	- Trivial File Transfer Protocol (TFTP),
	- Secure File Transfer Protocol (SFTP),
	- Network File System (protocol) (NFS),
	- Server Message Block (SMB, CIFS)
- Peer-to-peer file sharing

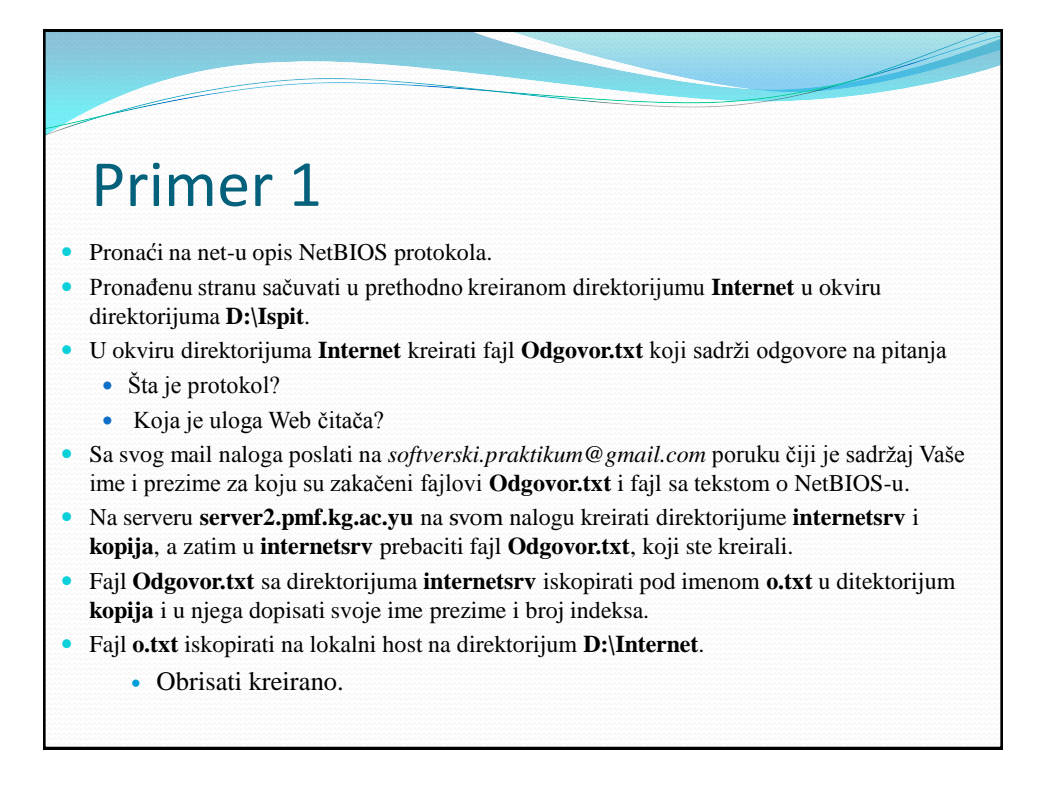

#### Primer 2

- Ulogovati se na **server server2.pmf.kg.ac.yu** i u aktivnom direktorijumu kreirati direktorijum **sp1**.
- U direktorijumu **sp1** kreirati fajl **odg.txt** koji sadrži odgovre na pitanja:
	- Adresu 142.233.298.111 prevesti u niz nula i jedinica.
	- Koji su delovi simboličke adrese računara?
- U okviru direktorijuma **sp1** kreirati direktorijum **kolok3** i u njega iskopirati fajl **odg.txt**, a potom ga obrisati iz direktorijuma **sp1**.
- Na računaru u okviru direktorijuma **D:\Ispit** iskopirati sa servera direktorijum **kolok3**.
- Pronaći na internetu objašnjenje za Radix algoritam i pronađenu stranu sačuvati u direktorijumu **kolok3**.
- Na mail adresu *softverski.praktikum@gmail.com* poslati poruku koja sadrži Vaše ime, prezime i broj indeksa i za koju su zakačeni fajlovi **odg.txt** i fajl sa tekstom o Radix algoritmu.
	- Obrisati kreirano

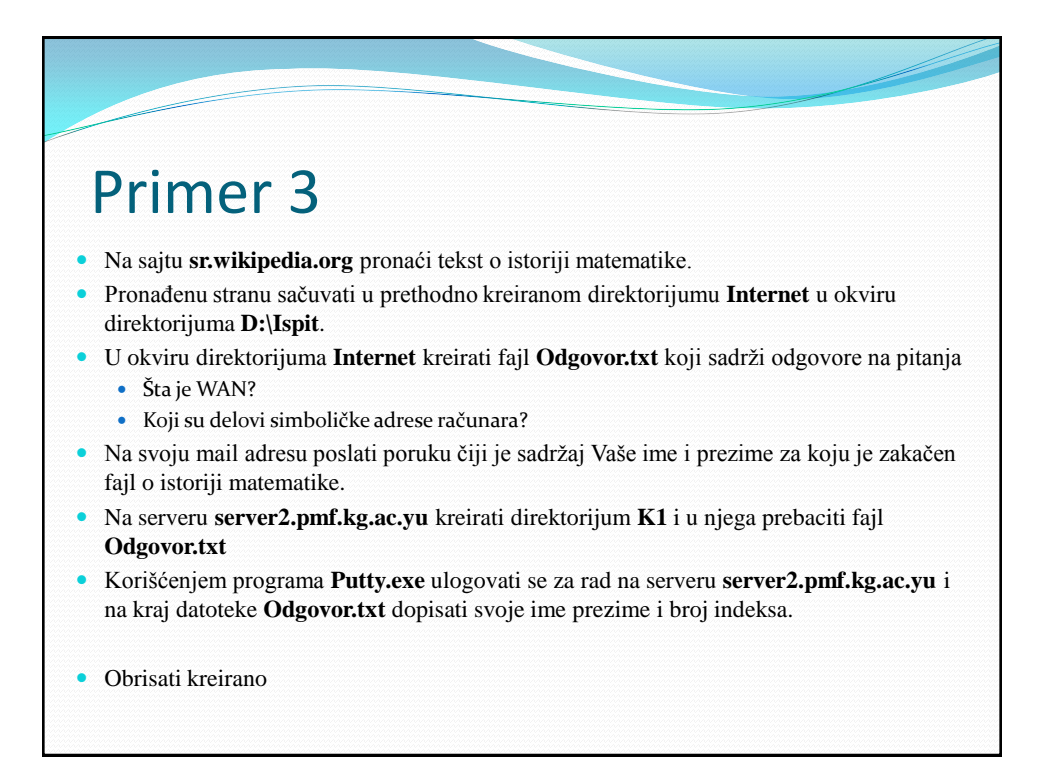

#### Primer 4

- Koristeći neki od web pretraživača pronaći 2 slike ostrva Thassos i sačuvati ih u direktorijumu **D:\Ispit\Slike**.
- U direktorijumu **D:\Ispit\Slike** kreirati fajl **Pitanja.txt** koji sadrži odgovore na pitanja
	- Šta je WAN?
	- Šta je IP?
- Na serveru **server2.pmf.kg.ac.yu** kreirati direktorijum **Kolokvijum** i u njega prebaciti kreirani fajl **Pitanja.txt**.
- Na svoju e-mail adresu posalti poruku koji sadrzi Vaše ime, prezime i broj indeksa. Uz ovu poruku posalti i fajl **Pitanja.txt**.
- Obrisati kreirano

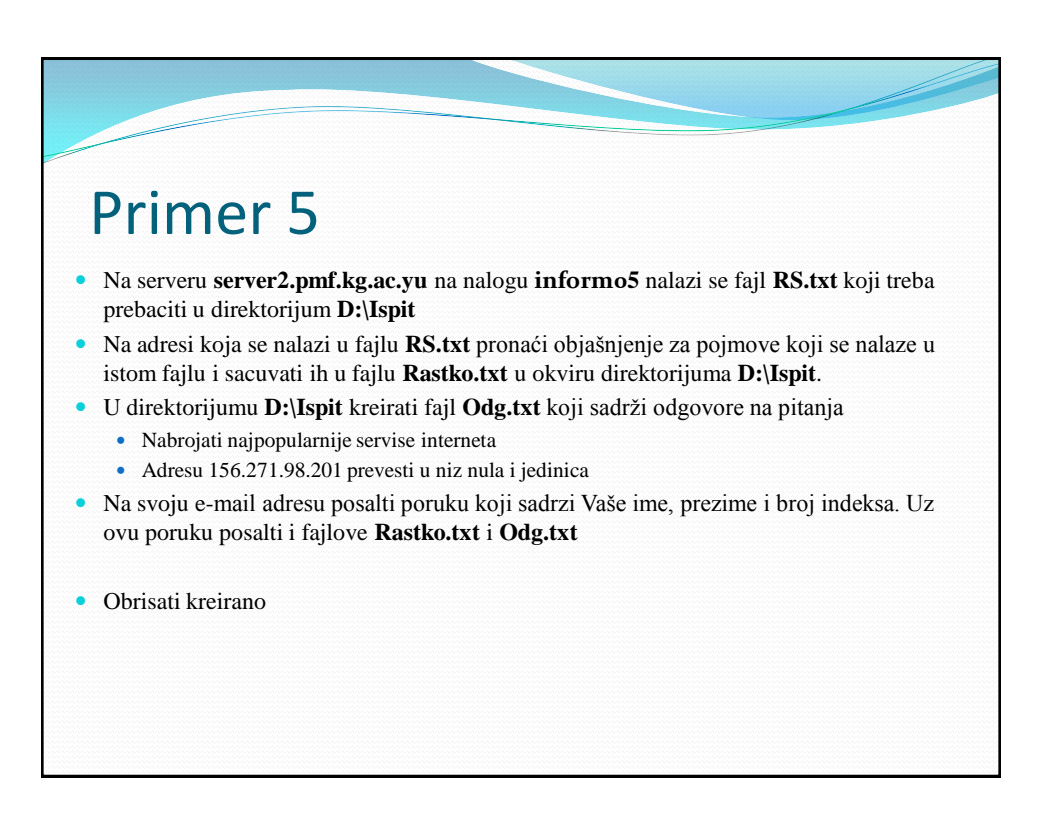